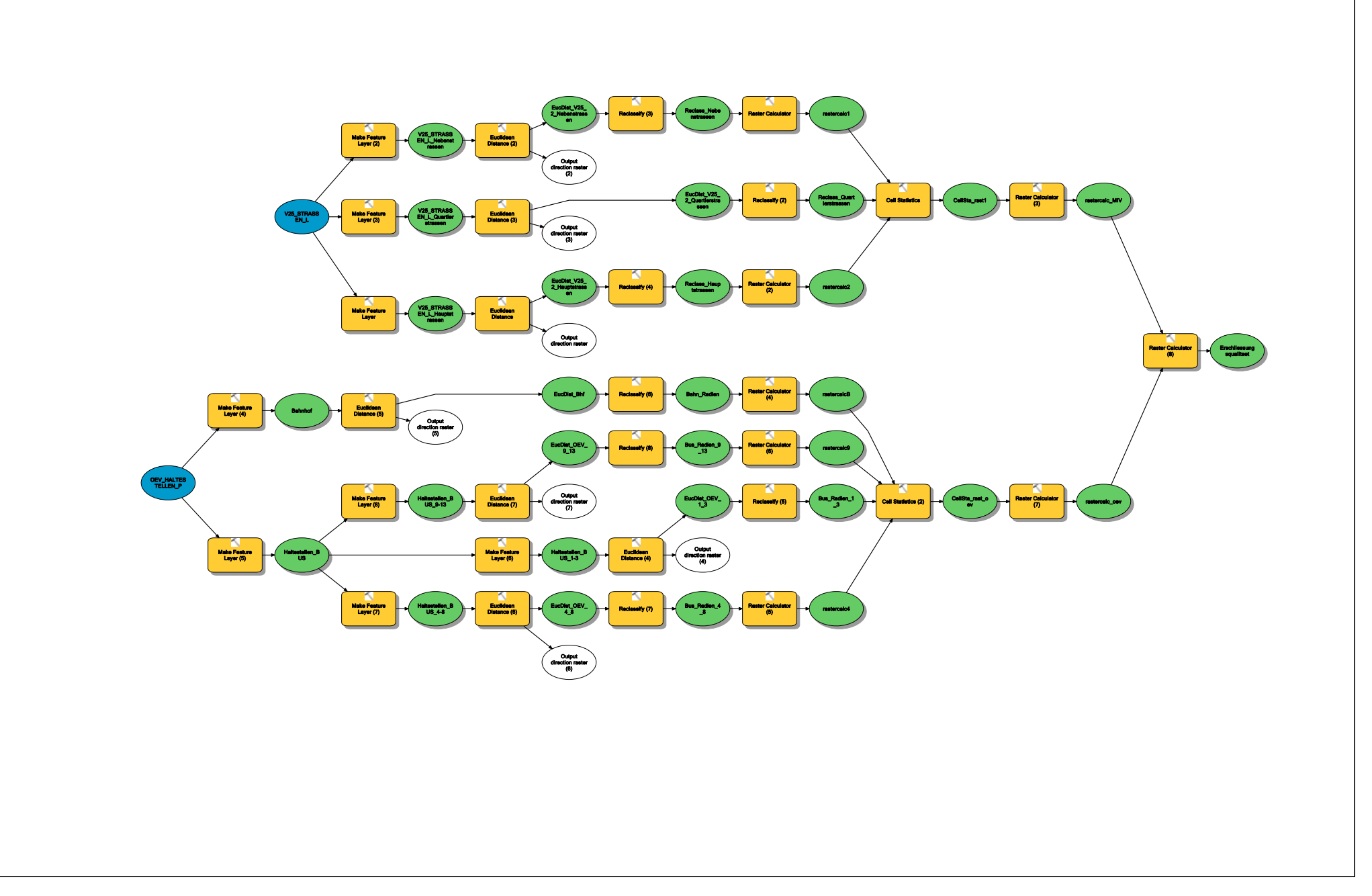

**Model\_Gruppe\_4**